### ISA 563: Fundamentals of Systems Programming

#### Dynamically Loaded Libraries

#### Feb. 26, 2012

## Dynamically Loaded (DL) Libraries

- A way to load and use library functions at runtime:
	- Libraries are loaded after program startup
	- Program can start without dynamic libraries
	- Program can discover and load extra functionalities
	- Program can unload libraries when they are no longer needed

# DL Libraries (Cont'd)

- No special difference between dynamic and static libraries in file format
- The main difference is that DL libraries are loaded at runtime through system APIs:
	- Under most Unix/Linux systems:
		- dlfcn.h
	- Windows systems use completely different interface with DLLs

### Unix/Linux DL Interface

- Header inclusion:
	- #include <dlfcn.h>
- Compilation
	- \$ gcc foo.c -o prog -ldl

## Unix/Linux DL Interface (Cont'd)

#### • Functions:

- void \* dlopen(const char \*filename, int flag);
	- Opens and prepares a library
- void \* dlsym(void \*handle, char \*symbol);
	- Looks up symbol from opened library
- int dlclose(void \*handle);
	- Closes opened library
- char \*dlerror(void);
	- Returns error message from previous  $d1^*$ call

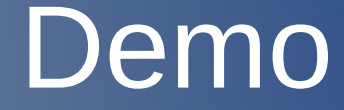

### dynmath.c, statmath.c

## Library Interposition

- Dynamic linker:
	- Loads and links shared libraries when a program is executed
- Environment variables that affects dynamic linker:
	- LD\_LIBRARY\_PATH
		- Lists directories to be search first (before standard library paths)
	- LD PRELOAD
		- Lists shared library files to be used first

# Library Interposition (Cont'd)

- No modification to application binary is necessary
- Useful scenarios:
	- Testing new libraries
	- Debugging
	- Profiling
	- Monitering
	- Other fun stuff

### Interposing a Function Call

### • Example: interpose a function: int foo(int n);

```
/*
 * bar.c – interposes function foo
 */
#include <stdio.h>
#include <dlfcn.h>
int foo(int n)
{
   static int (*f)();
  if('f) { }f = (int (*)()) dlsym(RTLD_NEXT, "foo");
   }
```
## Interposing a Function Call (cont'd)

- compile:
	- gcc -shared -o bar.so bar.c -1d1
- usage:
	- LD\_PRELOAD=bar.so app\_that\_uses\_foo
- The program app\_that\_uses\_foo does not need be modified in any way

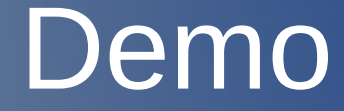

imalloc.c, ifile.c